## **CONFIGURE EDGE ON WINDOWS BROWSER**

- 1. Edge browser is a default Internet browser and PDF viewer for Windows 10.
- 2. It does not have any support for ActiveX plug-ins. Therefore, the Acrobat/Reader plug-in won't work with Edge.
- 3. Edge has its own built in viewer that allows opening PDF documents in the browser window.
- 4. You can also configure Edge to be you default PDF viewer for PDFs saved locally on your PC.

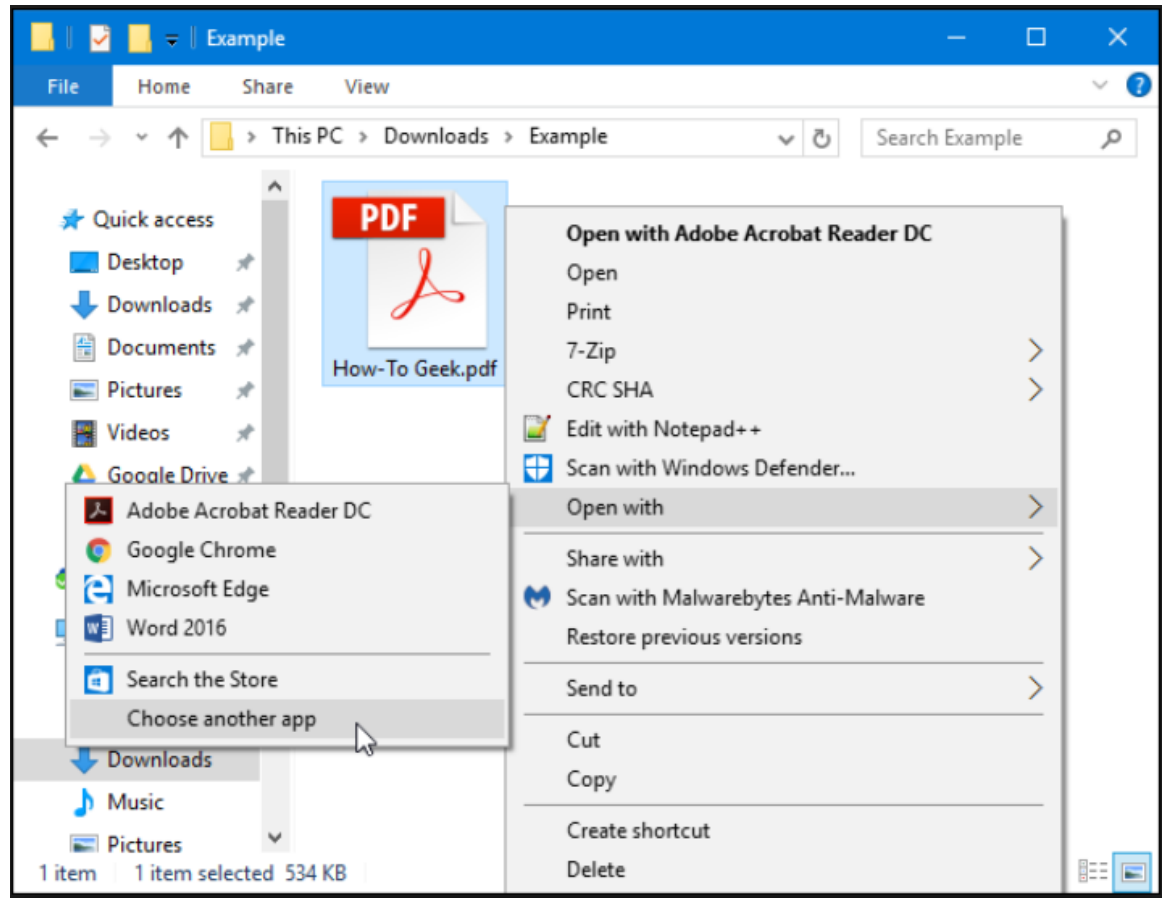